## **Table of Contents**

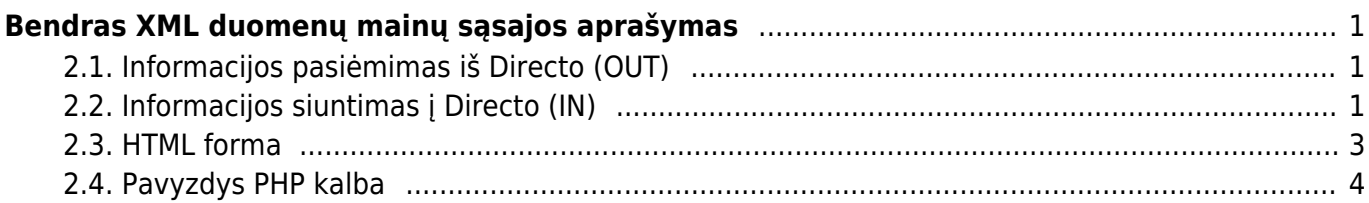

# <span id="page-2-0"></span>**Bendras XML duomenų mainų sąsajos aprašymas**

Integracijos principai:

- Duomenų formatas XML;
- Duomenų koduotė UTF-8;
- Metodas informacijai pasiekti HTTPS (sertifikatas viešai pripažįstamas);
- GET metodas naudojamas duomenims gauti;
- POST metodas yra naudojamas duomenis išsiųsti;
- Duomenų apsikeitimą visuomet inicijuoja išorinė šalis, nepriklausomai nuo apsikeitimo krypties;
- Į POST užklausą atsakoma sinchronizuotu XML pranešimu, kurio apdorojimas gali daryti įtaką sėkmingam procesui;
- Duomenų struktūra turi atitikti paruoštą XSD schemą. Pageidaujama reikšmes siųsti atributuose.
- **Endpoint URL:** [https://login.directo.ee/xmlcore/demo\\_lt\\_153/xmlcore.asp](https://login.directo.ee/xmlcore/demo_lt_153/xmlcore.asp) (Jūsų sukurtam servisui pasikeis tik "demo lt 153" dalis).

#### <span id="page-2-1"></span>**2.1. Informacijos pasiėmimas iš Directo (OUT)**

GET metodo atveju bent 3 parametrai turi būti nurodyti:

- $qet=1$
- what=SERVISO KODAS
- key=SUGENERUOTAS RAKTAS

Papildomi parametrai yra derinami individualiai pagal poreikį, integracijos derinimo metu.

Šio pavyzdžio atveju yra naudjamas **what** = "item" ir key reikšmė yra "20DAF3F822B782AF12D1198C23F45604". Esant poreikiui, galite peržiūrėti šio pavyzdinio serviso XSD schemą: [ws\\_artiklid.xsd](http://wiki.directo.ee/_media/et/ws_artiklid.xsd).

Užklausos pavyzdys, norint gauti visų prekių sąrašą:

[https://login.directo.ee/xmlcore/demo\\_ee/xmlcore.asp?get=1&what=item&key=20DAF3F822B782AF1](https://login.directo.ee/xmlcore/demo_ee/xmlcore.asp?get=1&what=item&key=20DAF3F822B782AF12D1198C23F45604) [2D1198C23F45604](https://login.directo.ee/xmlcore/demo_ee/xmlcore.asp?get=1&what=item&key=20DAF3F822B782AF12D1198C23F45604)

Užklausos pavyzdys, norint gauti konkrečios prekės informaciją:

[https://login.directo.ee/xmlcore/demo\\_ee/xmlcore.asp?get=1&what=item&code=0000&key=20DAF3](https://login.directo.ee/xmlcore/demo_ee/xmlcore.asp?get=1&what=item&code=0000&key=20DAF3F822B782AF12D1198C23F45604) [F822B782AF12D1198C23F45604](https://login.directo.ee/xmlcore/demo_ee/xmlcore.asp?get=1&what=item&code=0000&key=20DAF3F822B782AF12D1198C23F45604)

#### <span id="page-2-2"></span>**2.2. Informacijos siuntimas į Directo (IN)**

Duomenys siunčiami naudojant POST metodą.

Užpildomi trys formos kintamieji:

- $\bullet$  put=1
- what=INVOICE
- xmldata=<?xml version="1.0" encoding="utf-8"?><PAYLOAD>

Šis siuntimas naudojamas, pavyzdžiui, kai pardavimo sąskaita yra sugeneruojama išorinėje sistemoje, kurią reikia perduoti į "Directo".

Šiame pavyzdyje nurodyti URL ir XML pvz. yra visiškai išgalvoti ir negali būti naudojami testavimui. Testavimas visada atliekamas realiame procese.

Tarkime, kad šiuo atveju URL pvz. [https://login.directo.ee/xmlcore/this\\_is\\_the\\_worlds\\_greatest\\_company/xmlcore.asp](https://login.directo.ee/xmlcore/this_is_the_worlds_greatest_company/xmlcore.asp)

Pavyzdinio serviso XSD schemą: [xml\\_in\\_arved.xsd.](http://wiki.directo.ee/_media/et/xml_in_arved.xsd)

Pavyzdinis XML:

```
<?xml version="1.0" encoding="utf-8"?>
<invoices>
   <invoice AppKey="1234567879012345678790" InvoiceNr="123"
       InvoiceDate="2015-06-07" CustomerCode="CUST001">
     <lines>
       <line ProductID="KILLERPRODUCT" Quantity="3" UnitPriceWoVAT="123.45"/>
       <line ProductID="FREESAMPLE" Quantity="1" UnitPriceWoVAT="0.00"/>
     </lines>
   </invoice>
</invoices>
```
Servisas sinchroninškai grąžins XML atsakymą su pranešimu kas įvyko.

Pavyzdžiui įkėlimas buvo sėkmingas ir Directo sąskaitos dokumentui priskyrė numerį 123:

```
<?xml version="1.0" encoding="UTF-8" ?>
<results>
   <Result Type="0" Desc="OK" docid="123" doctype="INVOICE" submit="Invoices"
/</results>
```
Jeigu atributo "Type" reikšmė nėra "0", tuomet įkėlimo metu įvyko klaida. Tokiu atveju klaidos patikslinimas yra aprašytas atribute "Desc".

Pavyzdžiui sąskaita numeriu 123 buvo atmesta, nes Directo sistemoje jau egzistavo sąskaitos dokumentas tokiu numeriu:

```
<?xml version="1.0" encoding="UTF-8" ?>
<results>
   <Result Type="1" Desc="Duplicate" docid="123" doctype="INVOICE"
submit="Invoices" />
</results>
```
Vienu siuntimu galima įkelti kelias sąskaitas iš karto. Tokiu atveju rezultatas turi būti grąžinamas kiekvienai sąskaitai:

```
<?xml version="1.0" encoding="UTF-8" ?>
<results>
   <Result Type="1" Desc="Duplicate" docid="123" doctype="INVOICE"
submit="Invoices" />
   <Result Type="0" Desc="OK" docid="124" doctype="INVOICE" submit="Invoices"
/</results>
```
Svarbu sulaukti atsakymo apie sėkmingą įkėlimą. Jeigu tokio rezultato nesulaukiama arba yra gaunama klaida, siuntimą reikia pakartoti ne anksčiau kaip po minutės.

#### <span id="page-4-0"></span>**2.3. HTML forma**

Parametrai, kuriuos reikia nurodyti:

- **What** webserviso pavadinimas. Pvz.: "invoice" jei tai sąskaitos dokumentas.
- **Put** statinis. Visada "1" jei tai importas į Directo.
- **Get** statinis. Visada "1" jei tai eksportas iš Directo.
- **Xmldata** dinaminis. Laukus reiktų derinti, kadangi servisas būtų programuojamas individualiai pagal poreikį.

Pavyzdinė užsakymo forma:

```
<form method="POST"
action="https://login.directo.ee/xmlcore/demo_lt_153/xmlcore.asp">
     <input name="what" value="order">
     <input name="put" value="1">
     <textarea name="xmldata" rows="10"><orders><order key="asdf12345678"
order time="31.01.2018" number="111222" customer code="FA"
customer_name="TEST TEST pirkejas" customer_order="PORD11111"
deliverydate="31.01.2018" paymentterm="10" customer_contact="customer
contact" phone="phone" email="email@test.com <mailto:email@test.com> "
email notification="email notification" fax="fax" regno="regno"
VATno="vatno" comment="comment" address1="Address1" address2="Address2"
address3="Address3" deliveryaddress1="DAddress1"
deliveryaddress2="DAddress2" deliveryaddress3="DAddress2" order_type="otype"
order status="ostatus"><line item="109819-0001" variant="Dydziai a"
price="100" discount="15" qty="10" unit="unit" description="item
description" comment="comment" supplier="supp" rn="1"></line><line
barcode="8714554972899" price="100" discount="15" qty="10" unit="unit"
description="item description" comment="comment" supplier="supp"
rn="2"></line></order></orders></textarea>
```
<input TYPE="submit">

</form>

### <span id="page-5-0"></span>**2.4. Pavyzdys PHP kalba**

Į servisą galima kreiptis bet kokia kalba, jeigu ta programavimo kalba yra galimybė padaryti https request'ą, pateikiame pavyzdį PHP kalba:

#### **OUT**

```
surl ='https://login.directo.ee/xmlcore/demo_ee/xmlcore.asp?get=1&what=item&key=20
DAF3F822B782AF12D1198C23F45604';
\text{Sch} = \text{curl init}():
curl_setopt($ch, CURLOPT_HEADER, 0);
curl setopt($ch, CURLOPT RETURNTRANSFER, true);
curl setopt($ch, CURLOPT FOLLOWLOCATION, true);
curl setopt($ch, CURLOPT URL, $url );
curl setopt($ch, CURLOPT POST, 0);
$result = curl exec(\$ch);header('Content-Type: text/html; charset=utf-8');
print '<textarea cols=80 rows=10>' . $result . '</textarea>';
$data = new SimpleXMLElement($result);
print '<pre>';
foreach ($data->items->item as $item) {
      print $item['Code'] . chr(9) . '<b>' . $item['Name'] . '</b>' .
chr(9). $item['Class']. '<br>';
       foreach ($item->datafields->data as $df ) {
             print chr(9) . $df['code'] . ':' . $df['content'] . '<br>';
       }
}
```
**IN**

```
$xmldata = '<'.'?xml version="1.0" encoding="UTF-8"?>
<invoice AppKey="1234567879012345678790" InvoiceNr="123"
       InvoiceDate="2015-06-07" CustomerCode="CUST001">
    <lines>
       <line ProductID="KILLERPRODUCT" Quantity="3" UnitPriceWoVAT="123.45"/>
       <line ProductID="FREESAMPLE" Quantity="1" UnitPriceWoVAT="0.00"/>
     </lines>
</invoice>';
```
 $surl =$ 

```
'https://login.directo.ee/xmlcore/this_is_the_worlds_greatest_company/xmlcor
e.asp';
```

```
$ch = curl init();
curl setopt($ch, CURLOPT HEADER, 0);
curl setopt($ch, CURLOPT RETURNTRANSFER, true);
curl_setopt($ch, CURLOPT_FOLLOWLOCATION, true);
curl setopt($ch, CURLOPT URL, $url );
curl setopt($ch, CURLOPT POST, 1);
curl setopt($ch, CURLOPT POSTFIELDS,
'xmldata='.urlencode($xmldata).'&put=1&what=invoice' );
$result = curl exec(\$ch);print '<textarea cols=80 rows=10>' . $result . '</textarea>';
curl_close($ch);
```
From: <https://wiki.directo.ee/> - **Directo Help**

Permanent link: **<https://wiki.directo.ee/lt/xmlcore?rev=1595918033>**

Last update: **2020/07/28 09:33**